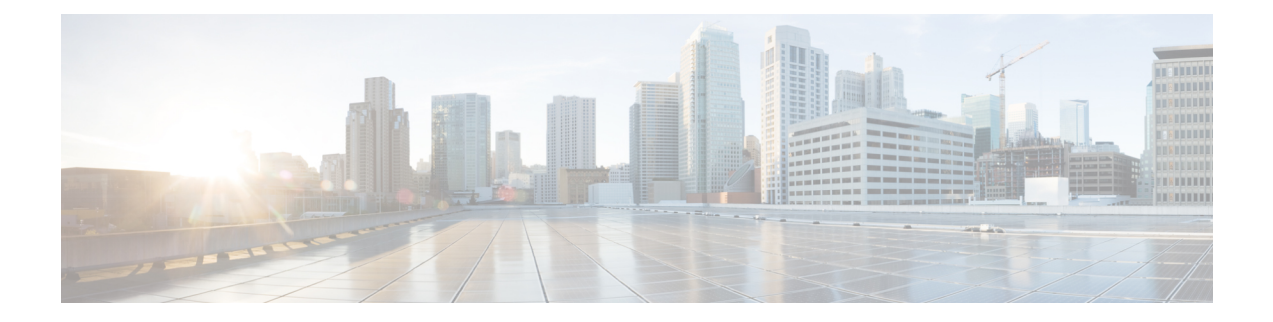

## **What's New in Cisco IOS XE Bengaluru 17.5.x**

This chapter describes the new hardware and software features supported on the Cisco ASR 920 Series routers in Cisco IOS XE Bengaluru 17.5.x.

For information on features supported for each release, see Feature [Compatibility](https://www.cisco.com/c/dam/en/us/td/docs/routers/asr920/compatibility/matrix/Compatibility-Matrix-ASR920.pdf) Matrix.

- What's New in Hardware for Cisco IOS XE [Bengaluru](#page-0-0) 17.5.x, on page 1
- What's New in Software for Cisco IOS XE [Bengaluru](#page-0-1) 17.5.x, on page 1

## <span id="page-0-1"></span><span id="page-0-0"></span>**What's New in Hardware for Cisco IOS XE Bengaluru 17.5.x**

There are no new hardware features in this release.

## **What's New in Software for Cisco IOS XE Bengaluru 17.5.x**

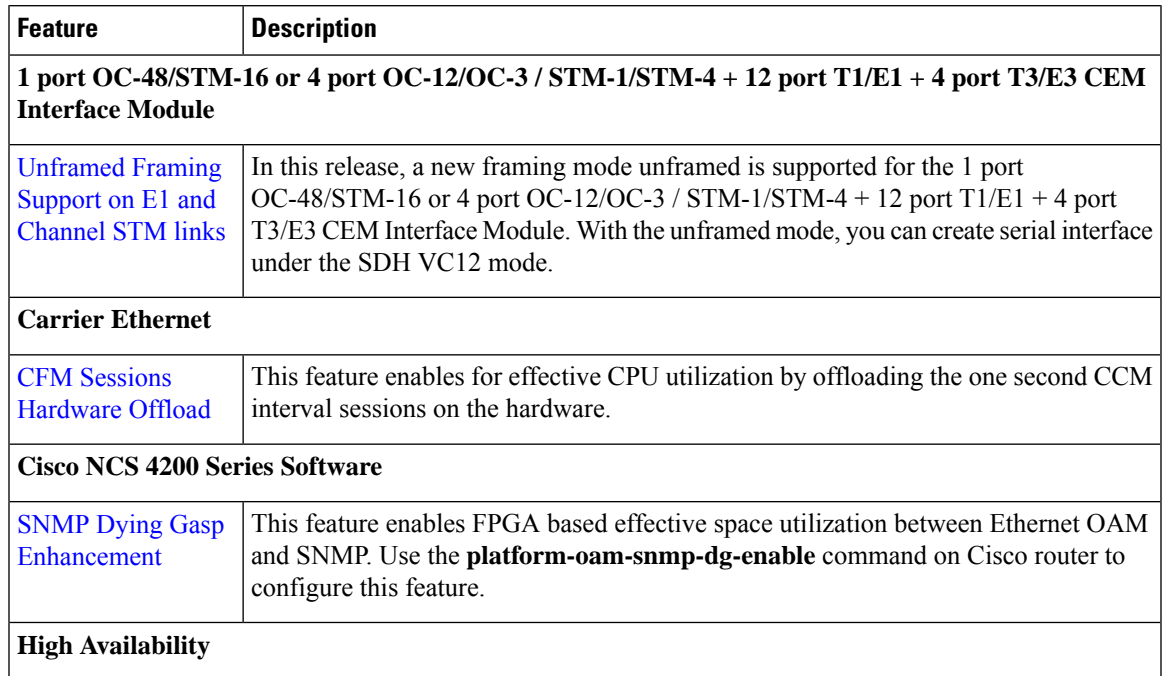

I

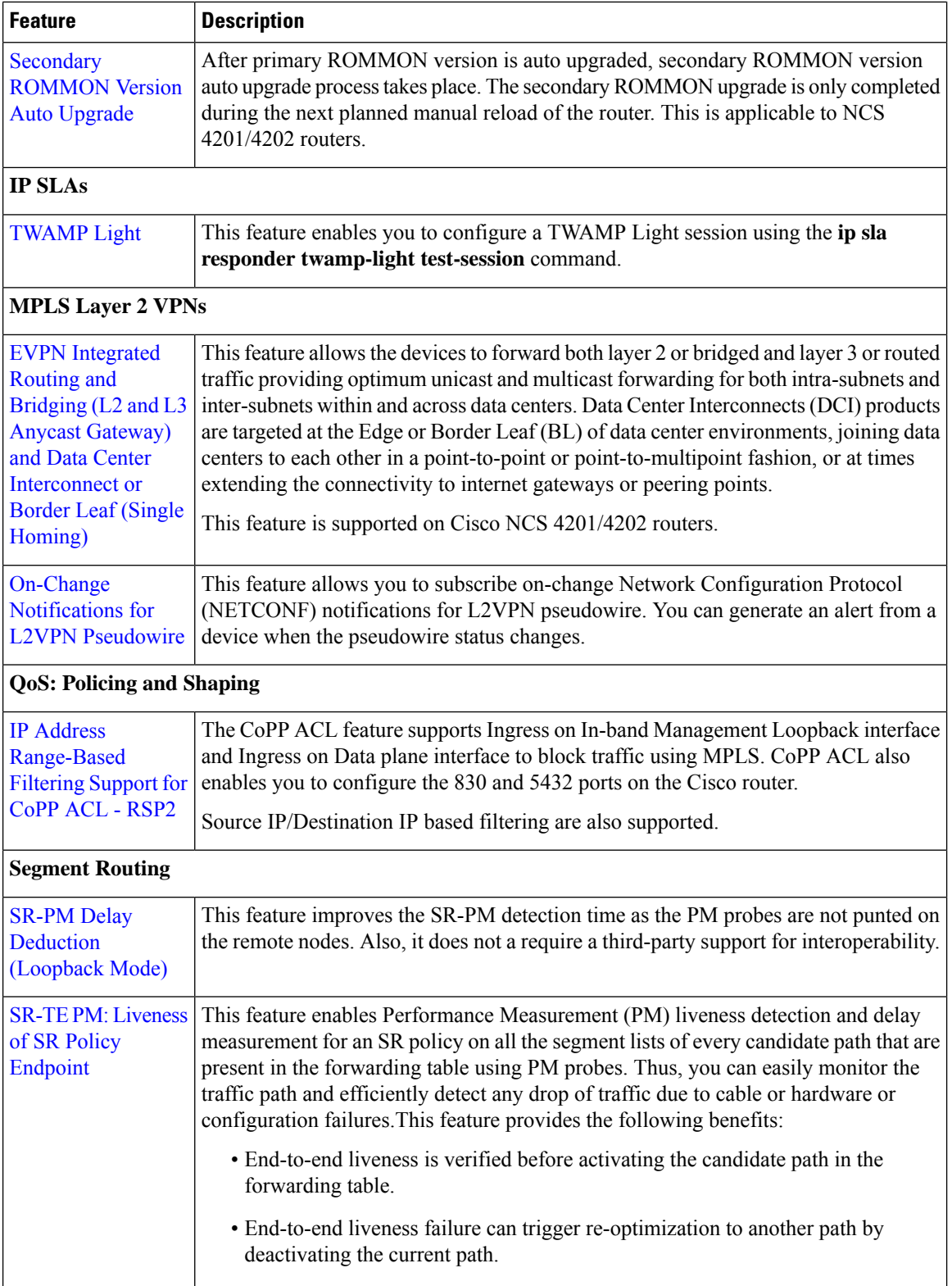

 $\mathbf I$ 

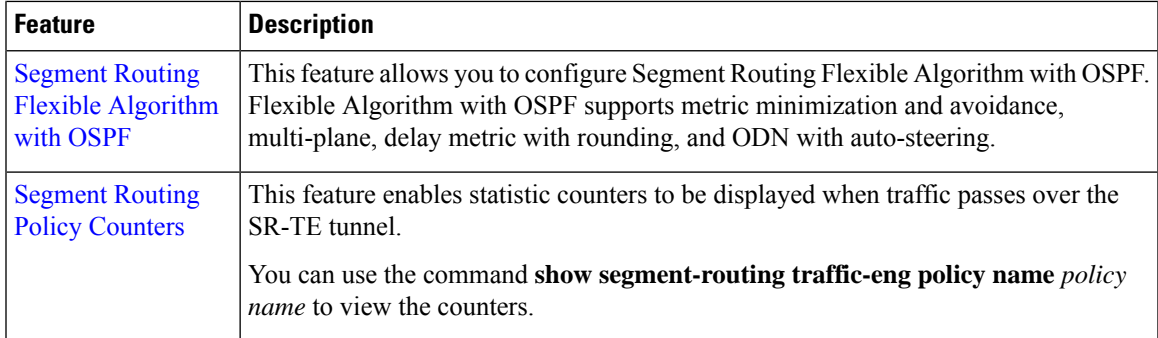

I

٦